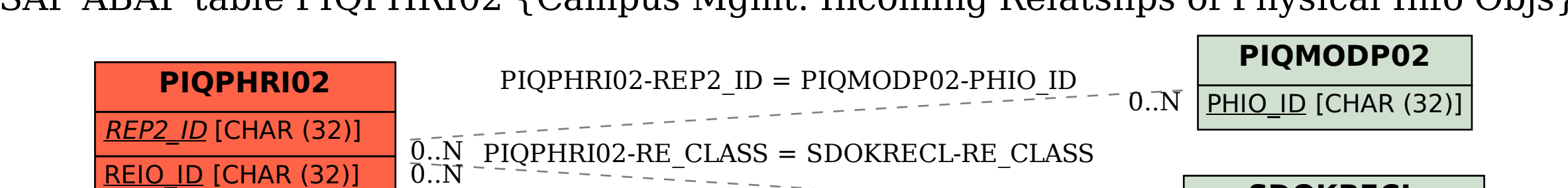

**SDOKRECL**

 $\bar{0}$ .. $\bar{N}$ 

RE\_CLASS [CHAR (10)]

RE CLASS [CHAR (10)]

SAP ABAP table PIQPHRI02 {Campus Mgmt: Incoming Relatshps of Physical Info Objs}